### **Immunohistochemical Detection With Quantum Dots**

Rizwan S. Akhtar, Cecelia B. Latham, Dario Siniscalco, Carlo Fuccio, and Kevin A. Roth

### **Summary**

Quantum dot (QD) conjugates have many immunohistochemical applications. The optical, excitation/emission, and photostable properties of QDs offer several advantages over the use of chromogens or organic fluorophores in these applications. Here, we describe the use of QD conjugates to detect primary antibody binding in fixed tissue sections. We also describe the use of QDs in simultaneous and sequential multilabeling procedures and in combination with enzyme-based signal amplification techniques. QD conjugates expand the arsenal of the immunohistochemist and increase experimental flexibility in many applications.

**Key Words:** Immunostaining; detection methods; multi-labeling; tyramide signal amplification; fluorophore; antibody binding.

#### 1. Introduction

Detection of biologically relevant molecules in human and animal fixed-tissue sections is often accomplished by applying primary antibodies that bind specifically to the antigen of interest followed by application of labeled secondary antibodies. Traditionally, the secondary antibodies used in immunohistochemical detection have been directly conjugated to organic fluorophores. These labels are easily visualized using a suitably equipped fluorescence microscope. Alternatively, the secondary antibodies may not be labeled *per se*, but rather conjugated to enzymes that catalyze the deposition of chromogenic or fluorescent substrates. For example, horseradish peroxidase (HRP) or alkaline phosphatase (AP)-conjugated secondary antibodies can be used to deposit fluorescent or chromogenic substrates at and/or near the location of primary antibody binding. In this manner, enzyme-based amplification can greatly increase the sensitivity of immunohistochemical detection (1).

From: Methods in Molecular Biology, vol. 374: Quantum Dots: Applications in Biology Edited by: M. P. Bruchez and C. Z. Hotz © Humana Press Inc., Totowa, NJ Quantum dot (QD) conjugates have recently become commercially available (as Qdot® Conjugates from Quantum Dot Corporation, Hayward, CA) and can be used in several immunohistochemical applications. These reagents offer several advantages over typical fluorophores. First, many organic fluorophores undergo a rapid and irreversible photobleaching. QDs photobleach minimally, if at all, even with extended periods of viewing (2–5). Second, all QDs have a similar excitation spectrum and can be excited in the near 360-nm range. This feature, coupled with each QD narrow emission spectra, facilitates their use in simultaneous multilabeling techniques (2,6). QD-based immunohistochemistry can allow multilabeling visualization without the need for computer image overlay or multiple custom filtersets, one or both of which is typically required with organic fluorophores.

In this chapter, we describe how to use QD conjugates in several immunohistochemical applications. We demonstrate multilabeling QD protocols and how to combine QD conjugates with tyramide signal amplification (TSA) for exquisitely sensitive immunohistochemical detection. Finally, we describe how to combine these techniques to accomplish simultaneous triple labeling. For completeness, we begin with an overview of our tissue section preparation protocol.

#### 2. Materials

### 2.1. Preparation of Tissue for Immunohistochemical Study

- 10X Phosphate buffered saline (PBS): dissolve 80 g NaCl, 2.0 g KCl, 14.2 g Na<sub>2</sub>HPO<sub>4</sub>, 2.0 g KH<sub>2</sub>PO<sub>4</sub>, and 0.1 g NaN<sub>3</sub> in 1 L distilled H<sub>2</sub>O. Adjust pH to 7.2 with NaOH. Store 10X solution at room temperature. Dilute 10X using distilled H<sub>2</sub>O for 1X PBS and store at room temperature.
- 2. 4% (w/v) Paraformaldehyde: dissolve 4 g paraformaldehyde (Electron Microscopy Sciences, Fort Washington, PA; cat. no. 19200) in PBS, heat to 58–60°C, and add 1 N NaOH dropwise until solution is clear. Fill to 100 mL volume with PBS and pH to 7.2. Use immediately. If solution is heated above 60°C, do not use.
- 3. Bouin's fixative: 750 mL saturated aqueous picric acid (Sigma, St. Louis, MO, cat. no. P-6744), 250 mL formaldehyde solution (Fisher Scientific, Pittsburgh, PA, cat. no. F75-1GAL), and 50 mL glacial acetic acid (Fisher Scientific, cat. no. A58-500). Store at 4°C.
- 4. Tissue-freezing medium (VWR International, West Chester, PA, cat. no. 15148-031).
- 5. Slides: Snowcoat X-tra (Surgipath Medical Industries, Inc., Richmond, IL, cat. no. 15148-031).
- Slide rack/staining dish: Wheaton 900200 (VWR International, cat. no. 25461-003).
- 7. Antigen retrieval container: TPX staining jar (VWR International, cat. no. 25460-907).

- 8. CitriSolv (Fisher Scientific, cat. no. 22-143975).
- 9. Isopropanol (Fisher Scientific, cat. no. HC-500-1GAL).
- 10. Citrate antigen retrieval buffer: working solution (10 mM citrate buffer, pH 6.0) consists of 9 mL 0.1 M citric acid monohydrate solution (Sigma, cat. no. C-7129), 41 mL 0.1 M sodium citrate solution (Sigma, cat. no. S-4641), and 450 mL distilled H<sub>2</sub>O for a total of 500 mL. Store all solutions at 4°C.
- 11. Steamer: Farberware FRA500 (domestic rice cooker) or equivalent.

# 2.2. Detection of Single Antibody Immunoreactivity With QD-Conjugated Secondary Antibody

- 1. Plastic slide folder (VWR International, cat. no. 48443-850).
- Pap pen (Research Products International, Mount Prospect, IL; cat. no. 195504) was
  used in this study. Quantum Dot Corporation recommends the use of the ImmEdge
  Hydrophobic Barrier Pen (Vector Labs, Burlingame, CA; cat. no. H-4000).
- 3. PBS-blocking buffer (BB): dissolve 1.0 g bovine serum albumin (Fisher Scientific, cat. no. BP1600-100), 0.2 g nonfat powdered skim milk (Carnation, Nestle, Glendale, CA), and 0.3 mL Triton X-100 (Sigma, cat. no. T-8787) in 100 mL 1X PBS. Store at 4°C.
- 4. Bisbenzimide (Hoescht 33,258) stock solution: prepare Hoescht 33,258 (Sigma, cat. no. B-2883) at 2 mg/mL stored at 4°C. Dilute 1  $\mu$ L in 10 mL PBS when applying to slides.
- 5. 90% (v/v) Glycerol in PBS (Fisher Scientific, cat. no. G33-1).
- 6. Microscope cover glasses: various sizes (VWR International, cat. no. 48393).
- 7. Optical fluorescence filters: usable excitation filters include 325 ± 25 nm (UV), 360 ± 40 nm (DAPI), 470 ± 40 nm (FITC), or 545 ± 30 nm (rhodamine). Usable emission filters include 400 nm long pass, 450 ± 50 nm (DAPI), 535 ± 40 nm (FITC), or 610 ± 75 nm (Cy3). Custom filtersets for QDs are available from Chroma Technology (Rockingham, VT) or Omega Optical (Brattleboro, VT).

### 2.3. Simultaneous Detection of Two Antibodies Raised in Different Species Using QD-Conjugated Secondary Antibodies

- 1. Mouse anti-MAP2 primary monoclonal antibody (Sigma, cat. no. M4403).
- 2. Rabbit anti-GFAP primary antiserum (Dako, Glostrup, Denmark, cat. no. Z334).
- 3. Quantum dot 565 anti-rabbit secondary antibody: QD 565 goat F(ab')2 anti-rabbit IgG conjugate (Quantum Dot Corp., cat. no. 1143-1).
- 4. QD 605 anti-mouse secondary antibody: QD 605 goat F(ab')2 anti-mouse IgG conjugate (Quantum Dot Corp., cat. no. 1100-1).

### 2.4. Detection of Single Antibody Immunoreactivity by TSA and a QD-Conjugated Streptavidin

1. 3% Hydrogen peroxide: dilute stock 30% hydrogen peroxide (Fisher Scientific, cat. no. BP2633) in PBS at time of use. Store stock solution at 4°C.

 HRP-conjugated secondary antibody: peroxidase AffiniPure<sup>™</sup> donkey anti-rabbit IgG (cat. no. 711-035-152) and peroxidase AffiniPure donkey anti-mouse IgG (cat. no. 715-035-151) both from Jackson ImmunoResearch Laboratories, West Grove, PA.

- 3. TSA™ Biotin System (Perkin-Elmer Life Sciences Products, Boston, MA; cat. no. NEL700).
- 4. QD 525 streptavidin conjugate (Quantum Dot Corp., cat. no. 1014-1).
- 5. QD 605 streptavidin conjugate (Quantum Dot Corp., cat. no. 1010-1).

### 3. Methods

### 3.1. Preparation of Tissue for Immunohistochemical Study

- Sample tissue should be harvested and immediately fixed in a sufficient volume of fixative, such as 4% paraformaldehyde, Bouin's fixative, or methanol (see Note 1).
   In general, overnight immersion fixation at 4°C is satisfactory; however, for some antigens, perfusion fixation and/or special fixation procedures may be required for optimal immunohistochemical detection.
- 2. Sample tissue can be prepared as either paraffin embedded or frozen sections. Paraffin-embedded tissue sections require deparaffinization prior to use. Frozen sections should be allowed to warm to room temperature (approx 10 min at room temperature) prior to further processing. Go to **step 6** for frozen slides.
- 3. For paraffin sections, deparaffinize sections by washing slides twice in CitriSolv, first for 10 min and second for 5 min (*see* **Notes 2–4**). Then, rehydrate sections by three washes with isopropanol for 5 min each. Then, wash slides in running tap water for 5 min. Finally, wash slides in distilled water for 5 min.
- 4. To increase the immunohistochemical detection of some antigenic epitopes in fixed tissue, antigen retrieval (AR) may be required (see Note 1). We typically use a citric acid AR method. Perform AR by placing slides in an AR container containing citrate buffer. Place the container inside a steamer with an adequate amount of distilled water and turn it on. Once steam can be seen exiting the steamer, continue AR for 20 min. Then, remove the slide container, place it on the lab bench, and allow it to cool at room temperature for 20 min.
- 5. Remove slides from AR container and wash in running tap water for 5 min.
- 6. Incubate sections in PBS for 5 min at room temperature. Slides are now ready for immunostaining.

# 3.2. Detection of Single Antibody Immunoreactivity With QD-Conjugated Secondary Antibody

Direct immunofluorescence can be used to detect primary antibody binding in fixed-tissue sections. Many protocols use organic fluorophore-conjugated secondary antibodies that recognize species-specific epitopes on primary antibodies. QD-conjugated secondary antibodies can replace organic fluorophore-conjugated secondary antibodies in a number of immunohistochemical applications. An

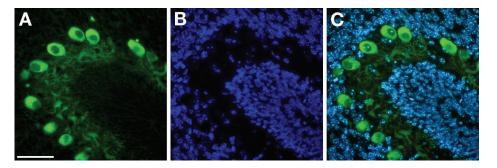

**Fig. 1.** Detection of single antibody immunoreactivity with quantum dot (QD)-conjugated secondary antibody. (**A–C**) Immunostained section of postnatal day 7 mouse cerebellum. (**A**) Calbindin, a marker of Purkinje cells in the cerebellum, is immunostained with a rabbit polyclonal antiserum, subsequently detected with QD 565-conjugated goat anti-rabbit secondary antibody and imaged with a 470  $\pm$  40-nm excitation filter and a 535  $\pm$  40-nm emission filter. (**B**) Hoescht 33,258 counterstaining of nuclei is imaged with a 360  $\pm$  40-nm excitation filter and a 450  $\pm$  50-nm emission filter. (**C**) Calbindin and Hoescht 33,258 counterstaining is simultaneously visualized with a 325  $\pm$  25-nm excitation filter and a 400LP emission filter. Scale bar = 40  $\mu$ m.

example of single antibody immunoreactivity detection with QD-conjugated secondary antibody is shown in **Fig. 1**.

- 1. Follow **Subheading 3.1.** to prepare slides (*see* **Note 5**).
- 2. Prepare a humidified chamber by cutting a paper towel in half lengthwise and placing it in a plastic slide folder. Wet the paper towel with distilled water. The paper towel should be damp but not completely saturated with water and should be flat. When slides are placed in the folder, the underside of the slides should not come into contact with the paper towel.
- 3. Quickly blot excess moisture from around the tissue on each slide with a paper towel and encircle the tissue with a Pap pen or equivalent (*see* **Note 6**). Place the slides in the humidified chamber and immediately add PBS-BB on top of the tissue within the Pap pen boundary. One slide should be processed at a time and care should be taken to avoid drying of the tissue.
- 4. To inhibit nonspecific antibody binding, incubate the slides in PBS-BB (blocking buffer) for 30 min at room temperature. As mentioned in **step 3**, excess PBS-BB can be added to individual slides one at a time. Alternatively, slides can be processed in bulk by placing the slides in a slide rack and immersing the rack in a staining dish containing PBS-BB.
- 5. Prepare primary antibody diluted in PBS-BB. Remove the PBS-BB from the slide (*see* **Note** 7) and apply primary antibody. When applying any antibody or reagent to slides, use a sufficient volume to cover the tissue (typically 50–200 μL).

6. Incubate the slides in primary antibody for 24 h at 4°C (*see* **Note 8**). Incubation can be shortened to 12 h at 4°C or to 60–90 min at room temperature. In general, longer antibody incubations at lower temperatures result in better signal-to-noise ratios in immunohistochemical detection.

- 7. Wash the slides three times in PBS for 5 min each (see Note 9).
- 8. Dilute QD-conjugated secondary antibody in PBS-BB at a 1:100 dilution. Because the Pap pen may interfere with QD signals (7), remove the Pap pen from slides before applying QD conjugates (*see* **Note 6**). Apply secondary antibody and incubate slides in a humidified chamber for 1 h at room temperature.
- Wash the slides three times in PBS for 5 min each. If nuclear counterstaining is desired, dilute stock bisbenzimide (Hoescht 33,258) solution in the PBS during the second wash.
- 10. Cover slip slides in 90% glycerol in PBS (see **Note 10**).
- 11. View slides with a fluorescence microscope equipped with a 360 ± 40 nm (DAPI) excitation filter and a 400-nm long pass emission filter (see Note 11) (see Subheading 3.7. for information on optimal filterset selection).

# 3.3. Simultaneous Detection of Two Antibodies Raised in Different Species Using Two QD-Conjugated Secondary Antibodies

There are several variations and extensions of the protocol in **Subheading 3.2.** that will allow the detection of multiple antigens in fixed tissue. Multiple primary antibodies can be applied simultaneously to a single tissue section. After an overnight incubation period, multiple secondary antibodies can then be applied to detect primary antibody binding. As long as each primary antibody is raised in a different species, this technique retains specificity and is very straightforward. An example of double antibody immunoreactivity detection with two QD-conjugated secondary antibodies is shown in **Fig. 2**.

- 1. Begin immunostaining as described in **Subheading 3.2.**, **steps 1–4**.
- 2. Dilute multiple primary antibodies directed toward antigens of interest in the same antibody cocktail. For example, one can make a cocktail containing:
  - a. 1 µL Mouse-derived anti-MAP2 antibody.
  - b.  $1~\mu L$  Rabbit-derived anti-GFAP antiserum.
  - c. 198 μL PBS-BB.

For a 1:200 dilution of both primary antibodies.

- 3. Apply primary antibody cocktail to each slide and incubate overnight at 4°C.
- 4. Wash the slides three times in PBS for 5 min each. Remove Pap pen from slides (*see* **Note 6**).
- 5. Prepare a single solution of QD-conjugated secondary antibodies diluted in QD buffer at their respective optimal concentrations. For example, one can make the following secondary antibody cocktail to detect the primary antibodies used in step 2:

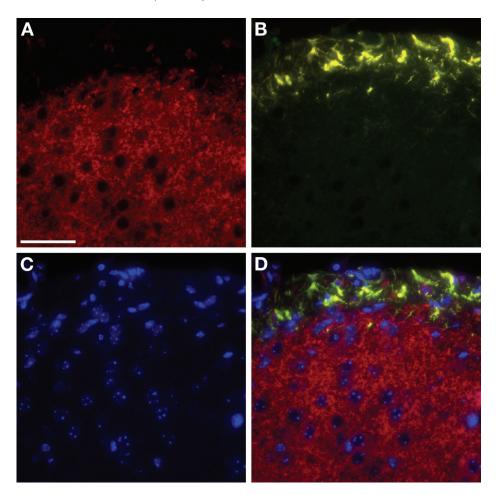

**Fig. 2.** Simultaneous detection of two antibodies, raised in different species, with two quantum dot (QD)-conjugated secondary antibodies. (**A–D**) Immunostained section of postnatal day 7 mouse brainstem. (**A**) Microtubule-associated protein-2 is immunostained with a mouse monoclonal antibody, subsequently detected with QD 605-conjugated goat anti-mouse secondary antibody, and imaged with a 545 ± 30-nm excitation filter and a 610 ± 75-nm emission filter. (**B**) Glial fibrillary-associated protein (GFAP) is immunostained with a rabbit polyclonal antiserum, subsequently detected with QD 565-conjugated goat anti-rabbit secondary antibody, and imaged with a 470 ± 40-nm excitation filter and a 535 ± 40-nm emission filter. (**C**) Hoescht 33,258 counterstaining of nuclei is imaged with a 360 ± 40-nm excitation filter and a 450 ± 50-nm emission filter. (**D**) Merged image of MAP2, GFAP, and Hoescht 33,258 counterstaining. Scale bar = 40 μm.

- a. 1 μL of QD 605 conjugated goat-derived anti-mouse antibody.
- b.  $1~\mu L$  of QD 565 conjugated goat-derived anti-rabbit antibody.
- c. 98 µL of QD buffer.

For a 1:100 dilution of both secondary antibodies.

- 6. Apply secondary antibody cocktail to each slide and incubate for 1 h at room temperature.
- 7. Wash the slides three times in PBS for 5 min each. If nuclear counterstaining is desired, dilute stock bisbenzimide (Hoescht 33,258) solution in the PBS during the second wash.
- 8. Cover slip slides in 90% glycerol in PBS (see Note 10).
- 9. View slides with a fluorescence microscope equipped with a 360 ± 40-nm excitation filter and a 400-nm long pass emission filter, which will display both labeled colors. Alternatively, use a narrow-band filter set for each of the QDs used and view the signals individually (see Subheading 3.7. for information on optimal filter set selection).

# 3.4. Detection of Single Antibody Immunoreactivity by TSA and QD-Conjugated Streptavidin

QD streptavidin conjugates can be successfully incorporated in enzymebased signal amplification techniques, including TSA (4). Enzyme-based signal amplification in immunohistochemical detection methods effectively increases the number of fluorescent molecules at antigenic sites of interest (1). Although several enzyme-based signal amplification methods are available, TSA is the most versatile. TSA can greatly increase the sensitivity of immunohistochemical detection, thereby aiding the detection of antigens that are expressed at low levels (8,9). Furthermore, signal amplification can increase the ability to detect antigens within an autofluorescent or otherwise noisy sample. TSA is based on HRP-catalyzed deposition of tyramide-conjugated molecules at sites of antibody binding (8,10,11). One can either deposit fluorophore-conjugated tyramide (direct TSA) or biotinylated tyramide with subsequent detection with a fluorophore-labeled streptavidin (indirect TSA). Next, we outline a protocol in which HRP-conjugated secondary antibody catalyzes the deposition of biotinylated tyramide at sites of primary antibody binding. Deposited biotin is then detected with QD-conjugated streptavidin. Figure 3 depicts binding of two primary antibodies raised in different species, where one primary antibody is detected by TSA and QD-conjugated streptavidin, and the other primary antibody is detected by QD-conjugated secondary antibody.

- 1. Follow **Subheading 3.1.** to prepare slides (*see* **Note 5**).
- 2. Incubate sections in 3% hydrogen peroxide in PBS for 5 min at room temperature. Hydrogen peroxide will help destroy endogenous peroxidase activity in the tissue that could otherwise lead to false-positive signals during the enzyme amplification.

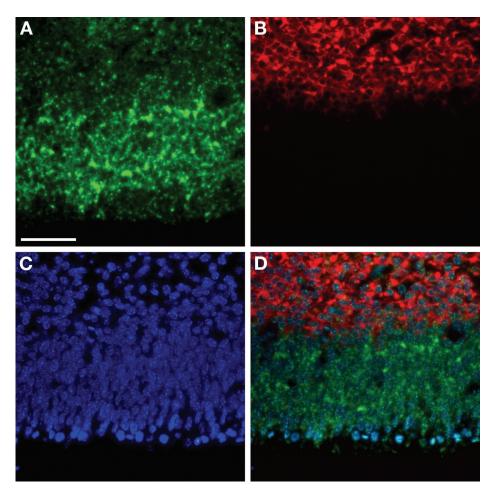

**Fig. 3.** Sequential detection of two antibodies, raised in different species, with tyramide signal amplification (TSA) and quantum dot (QD)-conjugated streptavidin and with QD-conjugated secondary antibody. (**A–D**) Immunostained section of embryonic day 13 mouse telencephalon. (**A**) Musashi, a marker of neural precursor cells in the ventricular zone, is immunostained with a rabbit polyclonal antiserum, subsequently detected with TSA and QD 525-conjugated streptavidin, and imaged with a 470 ± 40-nm excitation filter and a 535 ± 40-nm emission filter. (**B**) TuJ1, a marker of immature neurons in the intermediate zone, is immunostained with a mouse monoclonal antibody, subsequently detected with QD 605-conjugated goat anti-mouse secondary antibody, and imaged with a 545 ± 30-nm excitation filter and a 610 ± 75-nm emission filter. (**C**) Hoescht 33,258 counterstaining of nuclei is imaged with a 360 ± 40-nm excitation filter and a 450 ± 50-nm emission filter. (**D**) Musashi, TuJ1, and Hoescht 33,258 counterstaining is simultaneously visualized with a 325 ± 25-nm excitation filter and a 400LP emission filter. Scale bar = 40 μm.

- 3. Wash slides in running tap water for 5 min.
- 4. Wash sections in PBS for 5 min at room temperature.
- 5. For primary antibody application, follow **Subheading 3.2.**, **steps 2–7**. Note that when using TSA, the optimal primary antibody concentration is often dramatically reduced compared with non-TSA immunohistochemistry detection techniques.
- Dilute HRP-conjugated secondary antibody in PBS-BB. Apply 50–200 μL of diluted HRP-conjugated secondary antibody to each slide and incubate for 1 h at room temperature.
- 7. Wash the slides three times in PBS for 5 min each.
- 8. Dilute biotinylated tyramide in amplification buffer as recommended by the manufacturer. Apply biotinylated tyramide to each slide.
- 9. Gently rotate slides in the humidified chamber on an elliptical rotator (25 rpm) for 3–10 min at room temperature.
- 10. Wash the slides three times in PBS for 5 min each. Remove Pap pen from slides (see Note 6).
- 11. Dilute QD streptavidin conjugate in QD buffer at a 1:400 dilution and incubate for 30 min at room temperature prior to use.
- 12. Apply  $50-200~\mu L$  of diluted QD streptavidin conjugate to each slide and incubate for 30 min at room temperature.
- 13. Wash the slides three times in PBS for 5 min each. If nuclear counterstaining is desired, dilute stock bisbenzimide (Hoescht 33,258) solution in the PBS during the second wash.
- 14. Cover slip slides in 90% glycerol in PBS.
- 15. View slides with a fluorescence microscope equipped with a  $360 \pm 40$ -nm (DAPI) excitation filter and a 400-nm long pass emission filter (see **Note 11**) (see **Subheading 3.7.** for information on optimal filter set selection.

# 3.5. Sequential Detection of Multiple Antibody Immunoreactivity by TSA and QD-Conjugated Streptavidin and QD-Conjugated Secondary Antibodies

The protocol described in **Subheading 3.3.** can only be used if the primary antibodies employed are raised in different species. If the antibodies are raised in the same species (e.g., the detection of two mouse-derived primary antibodies), special techniques can be used to retain specificity while using organic fluorophores or QDs (11). Here we will describe a technique called "dilutional neglect" using TSA and multiple QDs. The first primary antibody is detected using TSA and QD-conjugated streptavidin, and the second primary antibody is detected by QD-conjugated secondary antibody. Because TSA significantly increases sensitivity, lower concentrations of primary antibody are required for successful immunostaining. As long as the first antibody that is to be detected with TSA and QD-conjugated streptavidin is used at a lower concentration than that required for detection by QD-conjugated secondary antibodies, the detection method for the second primary antibody will "neglect" the first primary

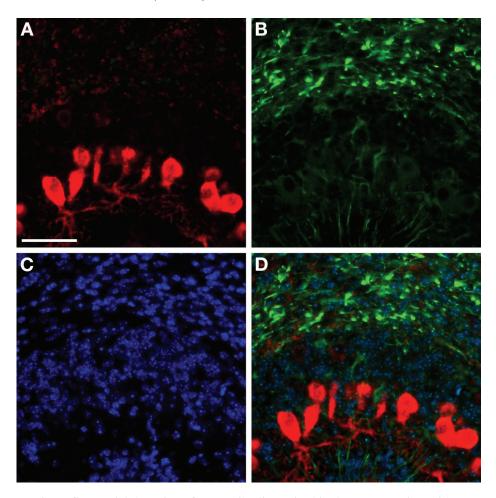

**Fig. 4.** Sequential detection of two antibodies, raised in the same species, with tyramide signal amplification (TSA) and quantum dot (QD)-conjugated streptavidin and with QD-conjugated secondary antibody. (**A–D**) Immunostained section of postnatal day 7 mouse cerebellum. (**A**) Calbindin is immunostained with a rabbit polyclonal antiserum, subsequently detected with TSA and QD 605-conjugated streptavidin, and imaged with a 545 ± 30-nm excitation filter and a 610 ± 75-nm emission filter. (**B**) Glial fibrillary-associated protein (GFAP) is immunostained with a rabbit polyclonal antiserum, subsequently detected with QD 565-conjugated goat anti-rabbit secondary antibody, and imaged with a 470 ± 40-nm excitation filter and a 535 ± 40-nm emission filter. (**C**) Hoescht 33,258 counterstaining of nuclei is imaged with a 360 ± 40-nm excitation filter and a 450 ± 50-nm emission filter. (**D**) Calbindin, GFAP, and Hoescht 33,258 counterstaining is simultaneously visualized with a 325 ± 25-nm excitation filter and a 400LP emission filter. Scale bar = 40 μm.

antibody and only indicate binding of the second primary antibody. QDs can easily be integrated into this type of protocol, as outlined next. In **Fig. 4**, TSA using QD-conjugated streptavidin is combined with QD secondary antibody to perform double labeling where the two primary antibodies used are raised in the same species.

- 1. Prepare slides as described in **Subheading 3.1.** (see **Note 5**).
- 2. Begin immunostaining as described in **Subheading 3.4.**, **steps 2–4**. Next, complete **Subheading 3.2.**, **steps 2–4**.
- 3. Prepare the first primary antibody diluted in PBS-BB. For example, we will use rabbit derived anti-calbindin antiserum at a 1:10,000 dilution. At this dilution, calbindin antiserum binding will not be detected by QD-conjugated secondary antibody, which requires a 1:100 dilution. Apply primary antibody to each slide and incubate overnight at 4°C. *Do not* apply the second primary antibody at this time.
- 4. Wash the slides three times in PBS for 5 min each.
- 5. Dilute HRP-conjugated secondary antibody in PBS-BB. Apply  $50-200~\mu L$  of diluted HRP-conjugated secondary antibody to each slide and incubate for 1 h at room temperature.
- 6. Wash the slides three times in PBS for 5 min each.
- 7. Dilute biotinylated tyramide in amplification buffer as recommended by the manufacturer. Apply biotinylated tyramide to each slide.
- 8. Gently rotate slides in the humidified chamber on an elliptical rotator (25 rpm) for 10 min at room temperature.
- 9. Wash the slides three times in PBS for 5 min each.
- 10. Repeat Subheading 3.2., steps 2–4.
- 11. Prepare the second primary antibody diluted in PBS-BB. In our example, we will use rabbit derived anti-GFAP antiserum at a 1:100 dilution. Apply primary antibody to each slide and incubate overnight at 4°C.
- 12. Wash the slides three times in PBS for 5 min each.
- 13. Prepare QD-conjugated secondary antibody and QD streptavidin conjugate in a reagent cocktail at their respective concentrations. Be sure the QDs used emit fluorescence at different wavelengths. For example, the following will detect the primary antibodies used in **steps 3** and **11**:
  - a. 1 µL of QD 605 streptavidin conjugate.
  - b.  $4\,\mu L$  of QD 565-conjugated goat-derived anti-rabbit antibody.
  - c. 395 µL of QD buffer.

For a 1:400 dilution of QD 605-conjugated streptavidin and a 1:100 dilution of QD 565-conjugated goat derived anti-rabbit antibody.

- 14. Apply reagent cocktail to each slide and incubate for 1 h at room temperature.
- 15. Wash the slides three times in PBS for 5 min each. If nuclear counterstaining is desired, dilute stock bisbenzimide (Hoescht 33,258) solution in the PBS during the second wash.
- 16. Cover slip slides in 90% glycerol in PBS (see Note 10).

17. View slides with a fluorescence microscope equipped with a 360 ± 40-nm excitation filter and a 400-nm long pass emission filter, which will display both labeled colors. Alternatively, use a narrow-band filter set for each of the QDs used and view the signals individually (see **Subheading 3.7.** for information on optimal filter set selection).

# 3.6. Triple Labeling Using QD-Conjugated Streptavidin and Multiple QD-Conjugated Secondary Antibodies

In practice, several QD-conjugated secondary antibodies may be used to simultaneously and specifically detect multiple primary antibody binding in a given tissue sample, provided that all primary antibodies are raised in different species. Therefore, the protocols in **Subheadings 3.3.** and **3.5.** can be combined to achieve triple labeling using QDs. Several primary antibodies, which will be detected using different QD-conjugated secondary antibodies, should be prepared as an antibody cocktail and applied to slides. If enzyme-based signal amplification is desired, it may be performed for one antibody before the use of an antibody cocktail. An example of triple primary antibody immunoreactivity detection with a combination of the techniques described here is depicted in **Fig. 5**.

### 3.7. Selecting Filter Sets for Use With QDs and Immunohistochemical Detection

To successfully view QDs in immunohistochemical applications, the appropriate filter sets must be used. Investigators may misinterpret their results if an incorrect or suboptimal filter set is used to view the staining. General red/green/blue emission filters may be adequate to passage the narrow emission wavelengths of QDs. It is recommended to use custom filter sets for QD viewing, but purchasing and maintaining these filters in addition to standard filter sets may not be cost effective. Based on our observations, we discuss next several aspects of filter set selection for immunohistochemical applications.

- 1. Quantum Dot Corporation recommends a 460-nm short-pass excitation filter, a 475-nm dichroic beamsplitter, and a narrow-band pass filter centered at the wavelength corresponding to the QD to be viewed. For example, a QD 605-conjugated secondary antibody should be viewed with a 605 ± 20-nm narrow-band pass emission filter. Custom filtersets that include these filters are currently available from Chroma Technology or Omega Optical.
- 2. QDs are optimally excited at wavelengths below 460 nm, and the use of a short pass 460-nm filter will provide maximal excitation. No currently available QDs emit light at or below 460 nm. However, several other dyes, such as DAPI and Hoescht 33,258, emit fluorescence at or around 460 nm. If it is desired to use these dyes concurrently with QDs, an ultraviolet excitation filter that does not exceed

24 Akhtar et al.

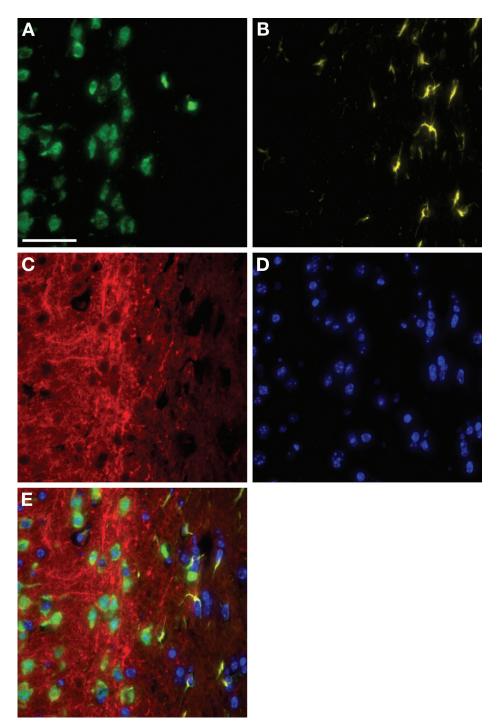

- 400 nm can be used. We have had good results using a  $325 \pm 25$ -nm or  $360 \pm 40$ -nm excitation filter with QDs. Using a 460-nm short pass excitation filter would preclude the simultaneous visualization of QDs and fluorescent dyes such as DAPI or Hoescht 33,258.
- 3. Conventional narrow-band filters for fluorophores, such as Cy3 or FITC, can be used to visualize certain QDs. For example, a Cy3 filter set containing a 545 ± 30-nm excitation filter, a 570-nm long pass dichroic beamsplitter, and a 610 ± 75-nm emission filter would adequately allow the visualization of QD 605. The 610 ± 75-nm emission filter, while not centered on the 605-nm wavelength, would allow the passage of emitted light at 605 nm because of its relatively wide bandwidth (75 nm). Furthermore, a FITC filter set containing a 470 ± 40-nm excitation filter, a 500-nm long pass dichroic beamsplitter, and a 525 ± 40-nm emission filter would transmit fluorescence from both QD 525 and 565. Therefore, an investment in custom filter sets for QD immunohistochemistry is not absolutely required. However, specific visualization of QD 565 would require a custom filterset because that wavelength does not correspond to any other commonly used fluorophore. The custom filtersets are optimized for detection of QDs and can be expected to produce the best signal-to-noise ratio.
- 4. If the simultaneous visualization of several QDs is desired, a long-pass emission filter can be used. For example, QD 525, 565, and 605 can be simultaneously visualized with a 470 ± 40-nm excitation filter, a 510-nm long-pass dichroic beamsplitter, and a 520-nm long-pass emission filter. In this way, all three QDs can be seen at the same time, and currently our laboratory uses a similar filter for QD visualization. If a fourth fluorescent dye is to be visualized (such as DAPI or Hoescht 33,258), one can use a 325 ± 35-nm excitation filter, a 370-nm long-pass dichroic beamsplitter, and a 400-nm long-pass emission filter. When using long-pass emission filters, there may be a decrease in the signal-to-noise ratio because

**Fig. 5.** Sequential detection of three antibodies with tyramide signal amplification (TSA) and quantum dot (QD)-conjugated streptavidin and with two QD-conjugated secondary antibodies. (**A–E**) Immunostained section of adult mouse brain. (**A**) NeuN, a marker of mature neurons, is immunostained with a mouse monoclonal antibody, subsequently detected with TSA and QD 525-conjugated streptavidin, and imaged with a 470 ± 40-nm excitation filter and a 535 ± 40-nm emission filter. (**B**) Glial fibrillary-associated protein (GFAP) is immunostained with a rabbit polyclonal antiserum, subsequently detected with QD 565-conjugated donkey anti-rabbit secondary antibody, and imaged with a 470 ± 40-nm excitation filter and a 535 ± 40-nm emission filter. (**C**) Microtubule-associated protein-2 (MAP2) is immunostained with a mouse monoclonal antibody, subsequently detected with QD 605-conjugated goat anti-mouse secondary antibody, and imaged with a 545 ± 30-nm excitation filter and a 610 ± 75-nm emission filter. (**D**) Hoescht 33,258 counterstaining of nuclei is imaged with a 360 ± 40-nm excitation filter and a 450 ± 50-nm emission filter. (**E**) Merged image of NeuN, GFAP, MAP2, and Hoescht 33,258 counterstaining. Scale bar = 40 μm.

26 Akhtar et al.

of the additional wavelengths of light transmitted, thereby leading to increased visible autofluorescence.

#### 4. Notes

- 1. The protocols outlined here are robust in our laboratory and should be used as starting points for the development of protocols in other laboratories. There are a large number of potential fixatives, and we recommend that several fixatives be tried during protocol optimization. The particular fixative used is selected based on the tissue to be immunostained, the requirement for perfusion, the stability or availability of the antigen to be detected, and the characteristics of the antibody to be used. Furthermore, there are also many methods of performing antigen retrieval, and we recommend that several be tried for each antigen and tissue.
- 2. Washing slides can best be accomplished by placing slides in a suitable glass slide rack that will fit inside a rectangular staining dish and transferring the entire rack from one wash solution to another. Transferring individual slides between various solutions for washing is typically not necessary. Also, slides can be washed by removing the entire slide rack from the staining dish, quickly emptying the dish into the sink, replacing the rack in the dish, and rapidly pouring a new solution in the dish. Care should be taken to minimize the time slides are exposed to air.
- 3. We recommend establishing a "deparrafinization station" to be used by several investigators in a laboratory. Use two staining dishes that contain CitriSolv and three that contain isopropanol. Use each dish sequentially to perform deparrafinization and rehydration. After several rounds of use, replace dish 1 with dish 2, and dish 2 with dish 3. Then, clean dish 1, fill with solution, and use as dish 2 (CitriSolv) or 3 (isopropanol).
- 4. At no time should the tissue on a slide be allowed to dry. Dried tissue is perhaps the most frequent cause of suboptimal or uninterpretable staining. The tissue must remain moist at all times. To ensure that slides remain wet, they must be quickly transferred between containers during washes. Also, the slides should be inspected periodically during incubations with antibody or detection reagents to ensure that solution adequately covers the tissue. Even partial or temporary dryness may lead to nonspecific absorption of reagents to the tissue resulting in high background and/or nonspecific signals.
- 5. When performing any type of immunohistochemistry, control slides should be run in parallel that do not receive primary antibody but do receive all subsequent detection reagents. These negative control slides will illustrate any background or false-positive signals generated by the detection method that is independent of primary antibody binding. Some tissue has significant autofluorescent material that will be evident in these negative control slides. In addition, we have found that if used at inappropriately high concentrations, QD reagents may nonspecifically label neurons (4). This nonspecific labeling will also be evident in negative control slides, and will allow for better interpretation of truly labeled slides. Nonimmune serum controls or preabsorbed primary antibody controls are also useful for interpreting immunohistochemical results.

- 6. Pap pens are very useful to create a boundary on a slide to prevent the lateral movement of solution from capillary action. This way, a smaller volume of antibody/ reagent can be used to cover tissue completely. However, Pap pen may interfere with QD signals and photostability (7), and we recommend removing Pap pen prior to the addition of QD reagents. Removal is accomplished by using a damp paper towel or a fingernail. Pap pen is not absolutely required and a grease pencil, scoring with a diamond tip, or an aerosolized hydrocarbon coating around the tissue can alternatively be used with similar results. Quantum Dot Corporation suggests the use of the ImmEdge Pap pen from Vector Labs to minimize interference with signal intensity.
- 7. To remove antibody or reagent solutions from a slide, firmly tap the slide on its side onto the lab bench. Then, use a folded dry paper towel to dab over the Pap pen boundary. There should be no wetness "over" the boundary. Otherwise, solution that is added within the boundary will easily pass to the other side via capillary action. This process must be done quickly and carefully to ensure the tissue section does not dry or become scratched or damaged.
- 8. While slides are in the humidified chamber (slide folder), ensure that the folder remains as horizontal as possible. Be sure that any refrigerator shelves that are used to house slides overnight are level, so that slides remain adequately wet. Also, when removing slides from the chamber for washing, the underside of the slide folder "leaves" should be inspected and washed if any residual antibody or reagent is present. The slide folder can then be rinsed and reused for the next step of immunostaining.
- 9. When washing slides, it is important to use large volumes of fresh PBS. One can also agitate slides at 100 rpm on a rotator for better washing.
- 10. Slides that are cover slipped with 90% glycerol in PBS may have undesirable air bubbles beneath the cover slip. To overcome this problem, the cover slip should be gently removed and reapplied until the air bubbles are either eliminated or are not over any pieces of tissue.
- 11. QD fluorescence may require a brief period of illumination prior to viewing to maximize their signal-to-noise ratio. The immunostained slide should be placed in the light path of the microscope and for 2–4 min for the specific fluorescence to become optimally apparent.

### Acknowledgments

We would like to thank all the members of the Roth laboratory for their insights and assistance. These protocols were developed in part by support from NIH grants NS35107 and NS41962. RSA received support from the UAB Medical Scientist Training Program (NIH grant 08361).

### References

 Roth, K. A. and Baskin, D. G. (2005) Enzyme-based fluorescence amplification for immunohistochemistry and *in situ* hybridization. In: *Molecular Morphology in Human Tissues: Techniques and Applications*, (Tubbs, R. R. and Hacker, G. W., eds.), CRC Press, Washington, D.C., pp. 65–80.

- 2. Bruchez, M., Jr., Moronne, M., Gin, P., Weiss, S., and Alivisatos, A. P. (1998) Semiconductor nanocrystals as fluorescent biological labels. *Science* **281**, 2013–2016.
- 3. Wu, X., Liu, H., Liu, J., et al. (2003) Immunofluorescent labeling of cancer marker Her2 and other cellular targets with semiconductor quantum dots. *Nat. Biotechnol.* **21,** 41–46.
- Ness, J. M., Akhtar, R. S., Latham, C. B., and Roth, K. A. (2003) Combined tyramide signal amplification and quantum dots for sensitive and photostable immunofluorescence detection. *J. Histochem. Cytochem.* 51, 981–987.
- 5. Watson, A., Wu, X., and Bruchez, M. (2003) Lighting up cells with quantum dots. *BioTechniques* **34**, 296–303.
- 6. Jaiswal, J. K., Mattoussi, H., Mauro, J. M., and Simon, S. M. (2003) Long-term multiple color imaging of live cells using quantum dot bioconjugates. *Nat. Biotechnol.* **21**, 47–51.
- 7. Qdot Streptavidin Conjugates User Manual. (2005) Molecular Probes, Inc., Eugene, OR, pp. 1–14. http://probes.invitrogen.com/media/pis/mp19000.pdf.
- 8. Bobrow, M. N., Litt, G. J., Shaughnessy, K. J., Mayer, P. C., and Conlon, J. (1992) The use of catalyzed reporter deposition as a means of signal amplification in a variety of formats. *J. Immunol. Methods* **150**, 145–149.
- 9. van Gijlswijk, R. P., Zijlmans, H. J., Wiegant, J., et al. (1997) Fluorochrome-labeled tyramides: use in immunocytochemistry and fluorescence in situ hybridization. *J. Histochem. Cytochem.* **45**, 375–382.
- Bobrow, M. N., Harris, T. D., Shaughnessy, K. J., and Litt, G. J. (1989) Catalyzed reporter deposition, a novel method of signal amplification. Application to immunoassays. *J. Immunol. Methods* 125, 279–285.
- 11. Shindler, K. S. and Roth, K. A. (1996) Double immunofluorescent staining using two unconjugated primary antisera raised in the same species. *J. Histochem. Cytochem.* **44**, 1331–1335.